……………………………….. Imię i nazwisko nauczyciela

## Rozliczenie godzin ponadwymiarowych

za miesiąc ……………………………..

……………………………………… etat/ ponadwym.

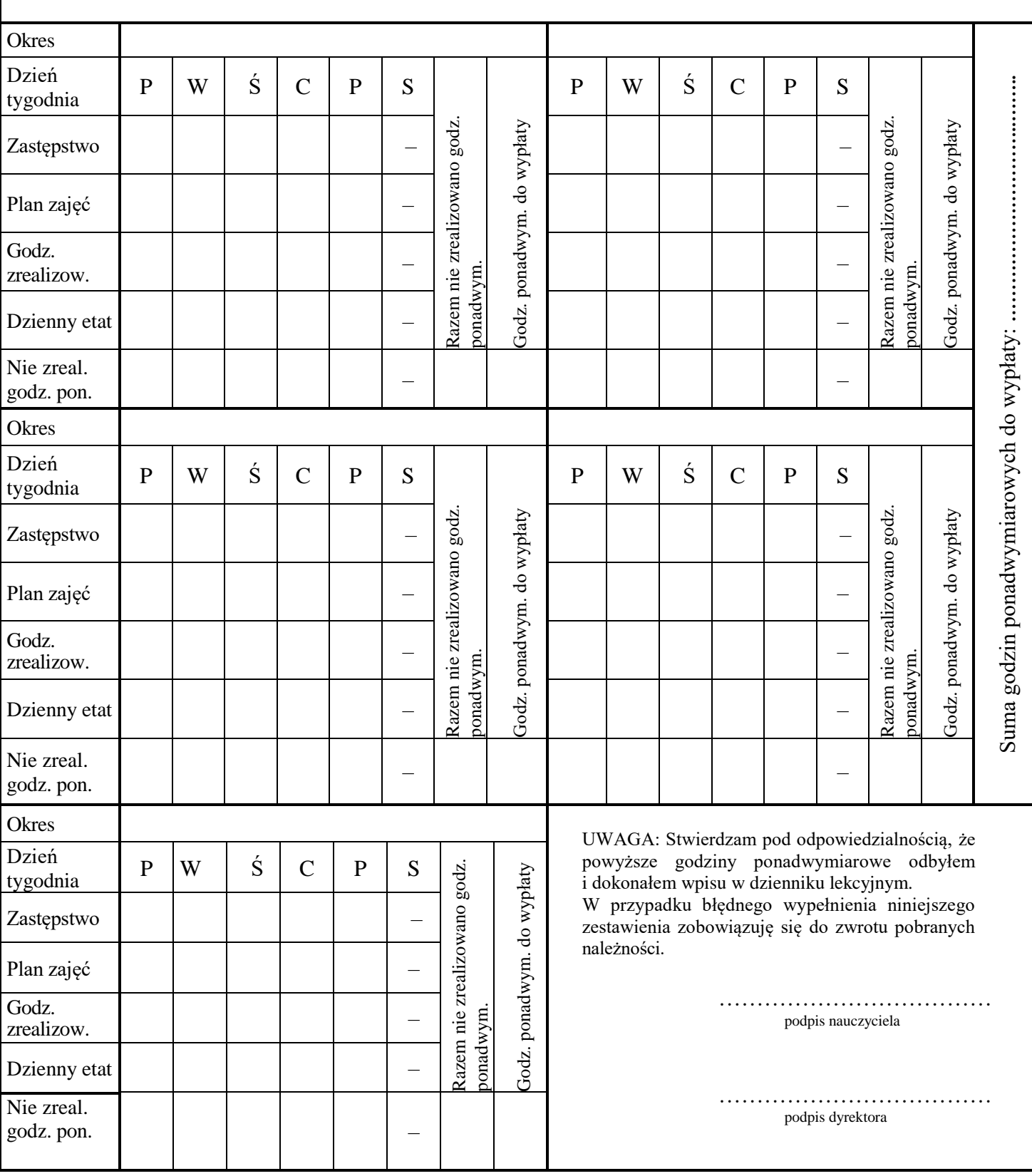

## **Uwaga!**

Przy zapisywaniu godzin zastępstw proszę wprowadzać oznaczenia: **SP**-szkoła podst., **Ś-**świetlica, **OP**-oddział przedszk. Przy wpisywaniu godzin planowanych, zrealizowanych i niezrealizowanych proszę wprowadzać oznaczenia: **Ś – świetlica**, np. 1SP + 2Ś = 1 godz. przedmiotu w szkole podstawowej + 2 godziny w świetlicy **ZR – zajęcia rewalidacyjne, L – zajęcia logopedyczne** np. 1SP + 2ZR = 1 godz. przedmiotu w szkole podstawowej + 2 godziny zajęć rewalidacyjnych